# **blaze aposta telegram**

- 1. blaze aposta telegram
- 2. blaze aposta telegram :bonus para cadastro
- 3. blaze aposta telegram :bet fair login

### **blaze aposta telegram**

#### Resumo:

**blaze aposta telegram : Faça parte da elite das apostas em condlight.com.br! Inscreva-se agora e desfrute de benefícios exclusivos com nosso bônus especial!**  contente:

O tipo mais comum de crime do cassino é conhecido como trapaça e trapacear.Uma pessoa que prop ou conscientemente comete fraude ao tentar ganhar dinheiro no cassino pode ser acusada de um crime por falsa e fraude. swinlling,.

Estas propriedades de mercado repetidorOs clientes locais que normalmente visitam três a quatro vezes por semana para jogar, mas não são susceptíveis de fazer compra. jantar ou gastar o dinheiro da noite noite. Portanto, as propriedades de jogos remotos são muitas vezes menores e mais centrado nos jogos.

#### [bonus apostas esportivas](https://www.dimen.com.br/bonus-apostas-esportivas-2024-07-14-id-13831.pdf)

Como criar uma aposta na Betway

Você está procurando uma maneira de criar apostas no Betway? Não procure mais! Neste artigo, vamos guiá-lo através do processo da criação das apostadas na betaway.

Passo 1: Escolha o seu esporte.

O primeiro passo na criação de uma aposta no Betway é escolher o esporte em que você quer apostar. A betaway oferece um amplo leque para escolha, incluindo futebol americano basquetebol e tênis entre muitos outros esportes Para selecionar seu desporto clique sobre a aba "Esporte" (Sport) localizada acima da página do jogo; depois selecione-o através dos menues suspenso...

Passo 2: Selecione seu evento.

Depois de ter escolhido o seu esporte, você precisará selecionar no evento que deseja apostar. A Betway oferece uma ampla gama para escolher entre eventos ao vivo e próximos acontecimentos: Para seleccionar um determinado acontecimento clique na aba "Eventos" localizada em cima da página do jogo; depois escolha a opção onde quer investir desde blaze aposta telegram lista ndice 1 Comentários

Passo 3: Escolha o seu tipo de aposta.

O próximo passo na criação de uma aposta no Betway é escolher o tipo daposta que você deseja colocar. A betaway oferece vários tipos, incluindo apostas únicas e combinações entre as duas opções: para selecionar seu modelo apostoso clique em "Aposentando" (Betting) guia acima do topo das páginas; depois selecione qual será esse mesmo método com base nas suas preferências individuais ou nos seus dados pessoais menu suspenso abaixo!

Passo 4: Defina blaze aposta telegram estaca

Depois de ter escolhido o seu tipo da aposta, você precisará definir blaze aposta telegram participação. Você pode fazer isso clicando no campo "Estaca" e inserindo a quantia que deseja apostar Lembre-se apenas apostas do quê se possa dar ao luxo em perder! Passo 5: Confirme blaze aposta telegram aposta.

O passo final na criação de uma aposta no Betway é confirmar a blaze aposta telegram apostas. Depois que você tiver inserido o seu jogo, clique em "Place bet" botão para verificar se está jogando e então será levado à página da confirmação onde poderá rever os detalhes do

investimento ou fazer as alterações necessárias /p>

Dicas e Truques

Aqui estão algumas dicas e truques para ajudá-lo a aproveitar ao máximo blaze aposta telegram experiência de apostas no Betway:

Aproveite a oferta de boas-vindas da Betway, que dá aos novos clientes um bônus 100% correspondente até US \$ 100.

Use o recurso de transmissão ao vivo do Betway para se manter atualizado com as últimas pontuações e estatísticas.

Aproveite o recurso de saque do Betway, que permite sacar blaze aposta telegram aposta antes da conclusão.

Conclusão

Criar uma aposta no Betway é fácil e simples. Seguindo os passos descritos neste artigo, você pode criar rapidamente um jogo ou evento favorito com facilidade para fazer a suaposta em seu esporte preferido: lembre-se de apostar sempre responsavelmente apenas o que puder perder!

## **blaze aposta telegram :bonus para cadastro**

Melhoresaplicativos de apostas- Bônus de boas vindas e mais detalhes.

Bet365 app. Betfair app. 1xbet app. Betano App.

### **blaze aposta telegram**

As apostas para o campeão da Copa do Mundo estão em blaze aposta telegram andamento, e o Brasil aparece como um dos favoritos na lista. No entanto, os EUA também são vistos como um dos favoritos nas estatísticas. Vamos explorar as apostas para o torneio e dar dicas sobre como apostar.

#### **blaze aposta telegram**

Atualmente, o Brasil aparece como um dos favoritos na lista de apostas, com uma probabilidade de 15.2%. A Inglaterra, a França e a Espanha estão todas na lista com uma probabilidade de 12.8%. Além disso, os EUA estão nos favoritos, apesar de ficarem atrás do Brasil na lista.

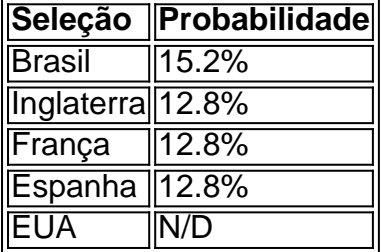

### **Como Apostar na Copa do Mundo**

Apostar na Copa do Mundo pode ser emocionante, mas é importante saber como fazê-lo corretamente. Primeiro, selecione o campeonato que deseja (no caso, a Copa do Mundo). Em seguida, escolha o mercado (o que deseja apostar, como o vencedor da partida). Depois, preencha o boletim de aposta com o valor do seu palpite. Confira seus possíveis ganhos e clique para apostar.

### **Como Apostar no bet365**

Ao apostar no bet365, é recomendável seguir os seguintes passos:

- 1. Crie uma conta bet365
- 2. Faça um depósito na conta
- 3. Escolha a partida que deseja apostar
- 4. Faça seu palpite escolhendo o selecionado para vencer
- 5. Confirme a aposta
- 6. Aguardar o resultado

#### **Conclusão**

A Copa do Mundo será um torneio emocionante, e as apostas estão em blaze aposta telegram andamento. Seguindo as dicas mencionadas, é possível apostar de forma cuidadosa e inteligente. Além disso, é importante lembrar que as casas de apostas podem mudar à medida que o torneio se aproxima, então é importante ficar atento às atualizações.

### **blaze aposta telegram :bet fair login**

# **La cooperación diversificada de China y África impulsa el desarrollo del continente**

La cooperación entre China y África, especialmente en infraestructuras, está transformando el continente con proyectos como carreteras, ferrocarriles, puentes, puertos, escuelas, hospitales y centrales eléctricas, promoviendo la conectividad y prometiendo un futuro mejor. Por Yi Xin

### **La cooperación en infraestructuras impulsa un futuro más conectado**

"Para enriquecerse, primero construya carreteras". Este no es solo un proverbio popular chino, sino una conclusión importante del propio desarrollo de China. Sobre la base de esta experiencia, China ha trabajado durante décadas con África para construir la columna vertebral de los transportes necesaria para impulsar el crecimiento económico.

Sería negligente no mencionar el ferrocarril Adís Abeba-Yibuti, una arteria de transporte que conecta Etiopía y Yibuti y la primera línea férrea transnacional electrificada en África Oriental. Es un proyecto emblemático de la Iniciativa del Cinturón y la Ruta y una de las dos principales líneas de transporte en las Perspectivas de Paz y Desarrollo en África que China presentó en 2024 para apoyar a los países regionales en la abordaje de los desafíos de seguridad, desarrollo y gobernanza.

El ferrocarril ha mejorado mucho el acceso de los países a lo largo de la ruta al exterior. Ha reducido el tiempo de transporte de mercancías de más de tres días a menos de 20 horas y ha reducido los costos en al menos un tercio. Hasta el momento, el ferrocarril ha transportado 680.000 pasajeros y 9,5 millones de toneladas de carga, con una tasa media de crecimiento anual del 39% en los ingresos.

A medida que los países de la región enfrentan el aumento de los precios del petróleo, las líneas férreas electrificadas han desempeñado un papel cada vez más importante en el suministro de materiales esenciales, como el aceite comestible y los fertilizantes, para atender a las necesidades del desarrollo socioeconómico.

Keywords: blaze aposta telegram Update: 2024/7/14 0:33:48